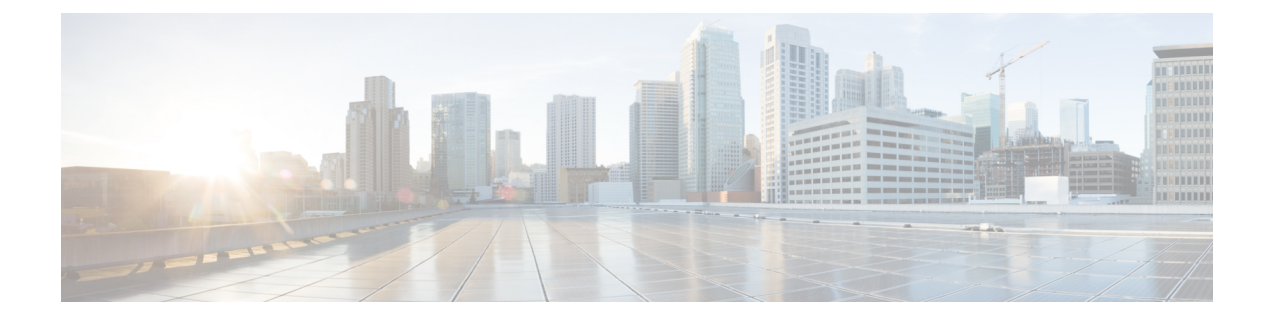

# **LTE Emergency Profile Configuration Mode Commands**

This mode configures parameters supporting the IP Multimedia Subsystem (IMS) emergency bearer services. Connectivity to an emergency Packet Data Network (PDN) is statically configured in this mode.

**Command Modes** Exec > Global Configuration > LTE Policy Configuration > LTE Emergency Profile Configuration

**configure > lte-policy > lte-emergency-profile** *profile\_name*

Entering the above command sequence results in the following prompt:

[local]*host\_name*(lte-emergency-profile)#

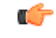

**Important**

The commands or keywords/variables that are available are dependent on platform type, product version, and installed license(s).

- [ambr,](#page-1-0) on page 2
- apn, on [page](#page-2-0) 3
- [associate,](#page-4-0) on page 5
- end, on [page](#page-5-0) 6
- exit, on [page](#page-6-0) 7
- [lcs-qos,](#page-7-0) on page 8
- [local-emergency-num,](#page-8-0) on page 9
- [local-emergency-num-ie,](#page-9-0) on page 10
- pgw [fqdn,](#page-10-0) on page 11
- pgw [ip-address,](#page-11-0) on page 12
- qos, on [page](#page-13-0) 14
- [ue-validation-level,](#page-14-0) on page 15

# <span id="page-1-0"></span>**ambr**

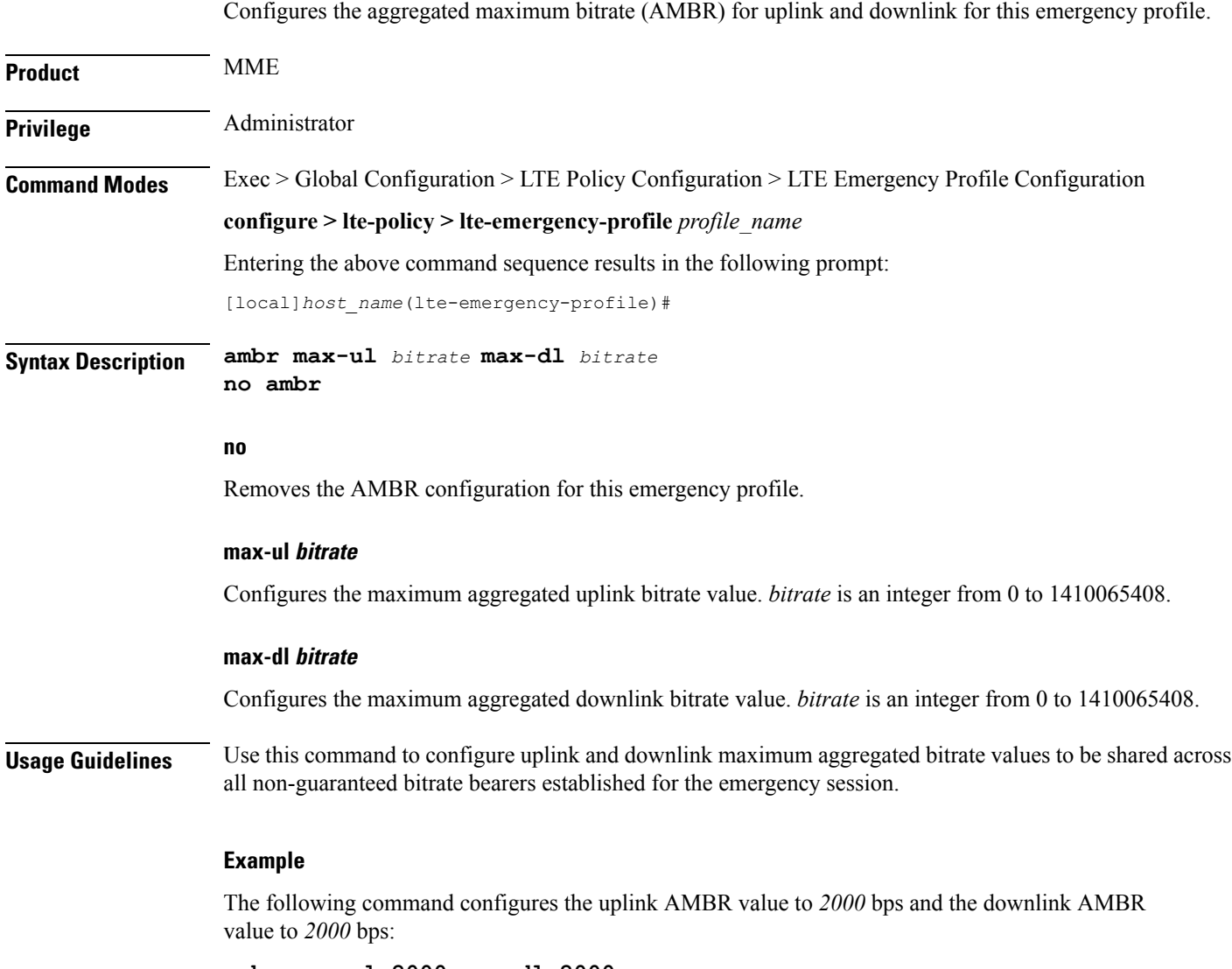

**ambr max-ul 2000 max-dl 2000**

## <span id="page-2-0"></span>**apn**

 $\mathbf{l}$ 

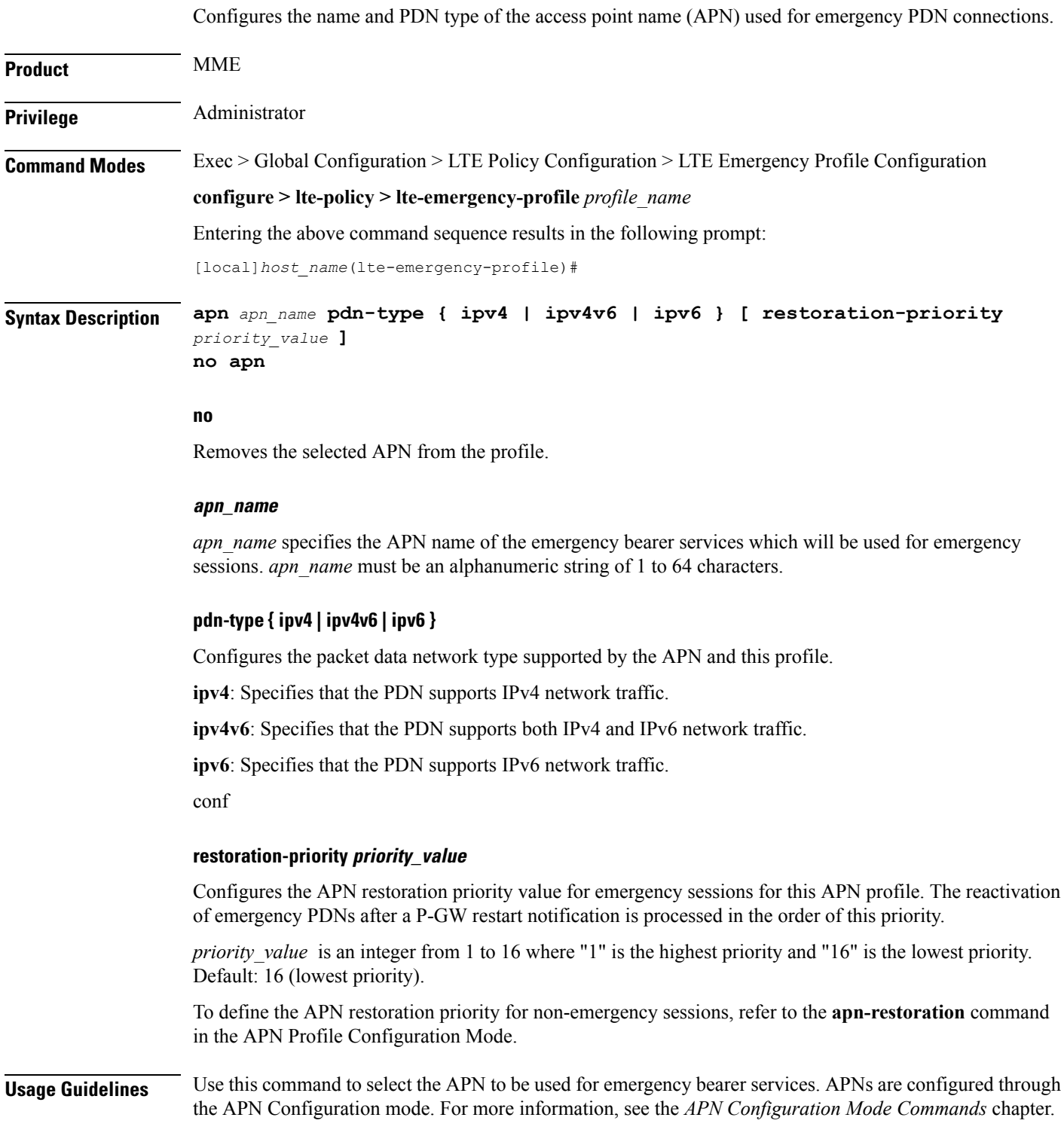

#### **Example**

The following command specifies that the APN named *apn-3.com* is to be used for emergency bearer services and that the PDN supports IPv4 traffic only:

### **apn apn-3.com pdn-type ipv4**

The following command configures the APN Restoration Priority for APN profile named *eap* with restoration priority value *1*:

```
apn eap pdn-type ipv4 restoration-priority 1
```
## <span id="page-4-0"></span>**associate**

 $\mathbf{l}$ 

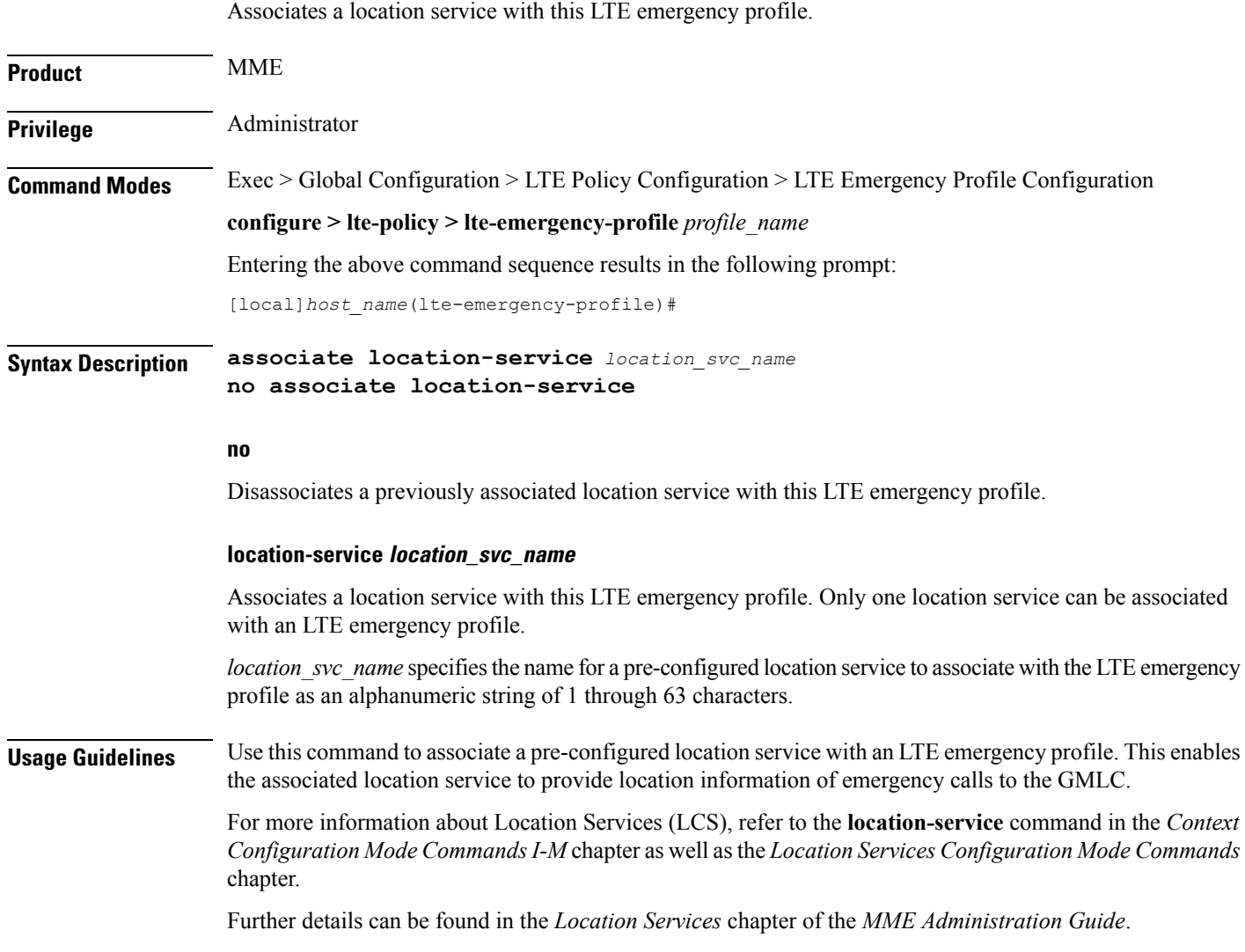

### <span id="page-5-0"></span>**end**

Exits the current configuration mode and returns to the Exec mode.

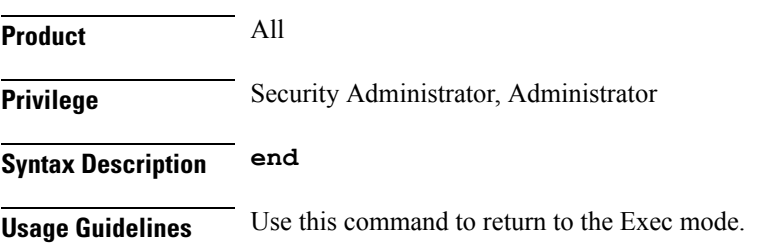

ı

## <span id="page-6-0"></span>**exit**

 $\mathbf I$ 

Exits the current mode and returns to the parent configuration mode.

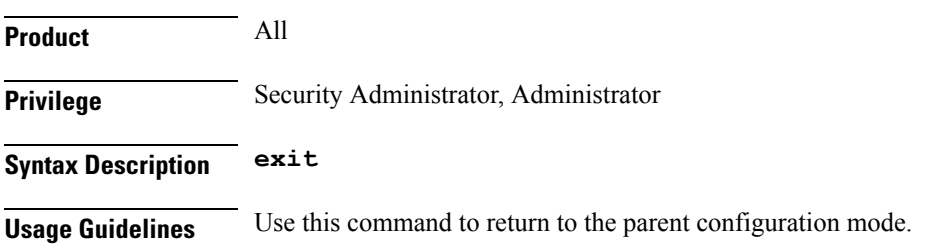

# <span id="page-7-0"></span>**lcs-qos**

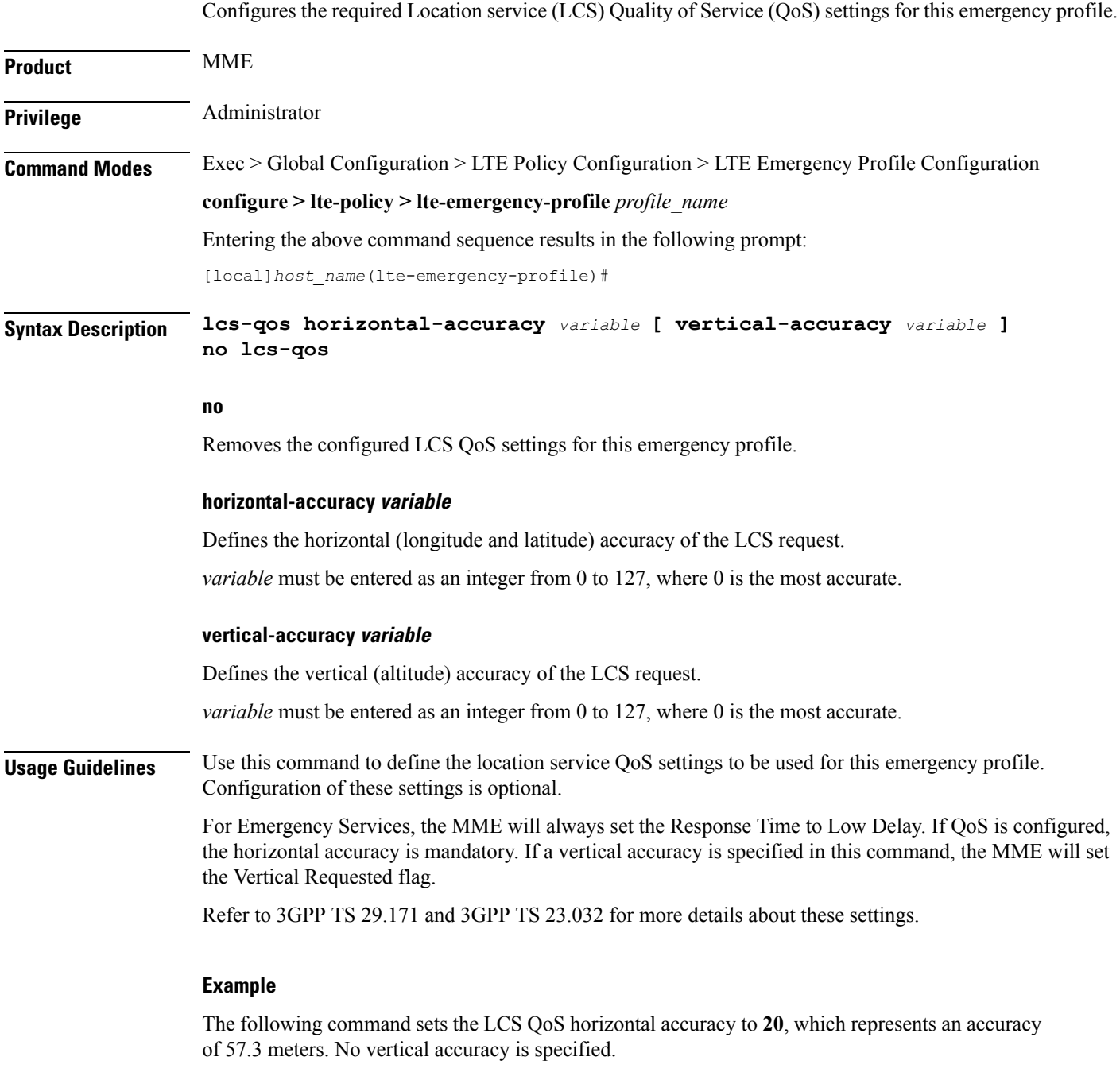

**lcs-qos horizontal-accuracy 20**

# <span id="page-8-0"></span>**local-emergency-num**

 $\overline{\phantom{a}}$ 

This command configures Local Emergency Numbers to be sent in Attach/TAU responses.

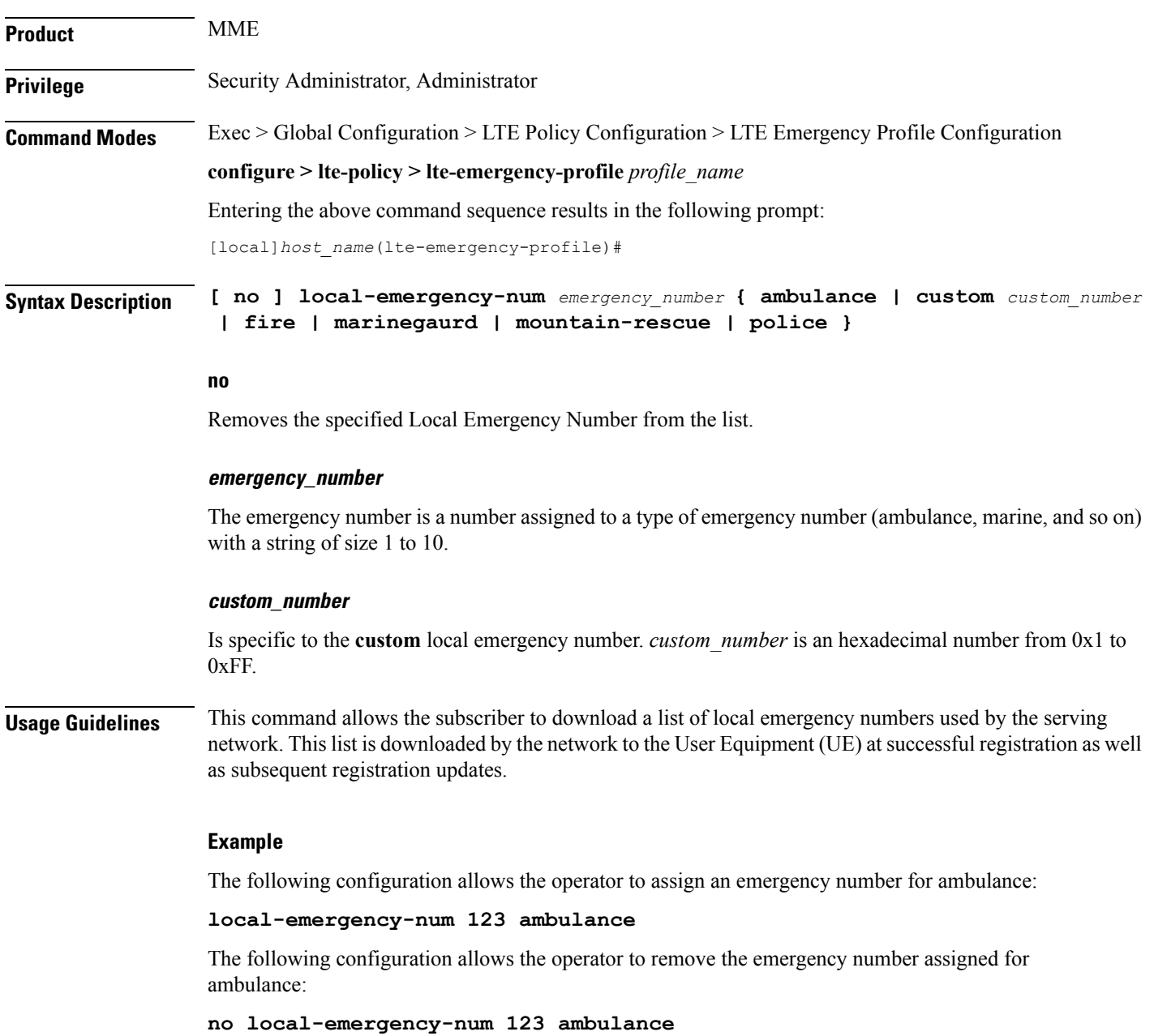

# <span id="page-9-0"></span>**local-emergency-num-ie**

This command is used to configure local emergency numbers to be sent only over TAU messages.

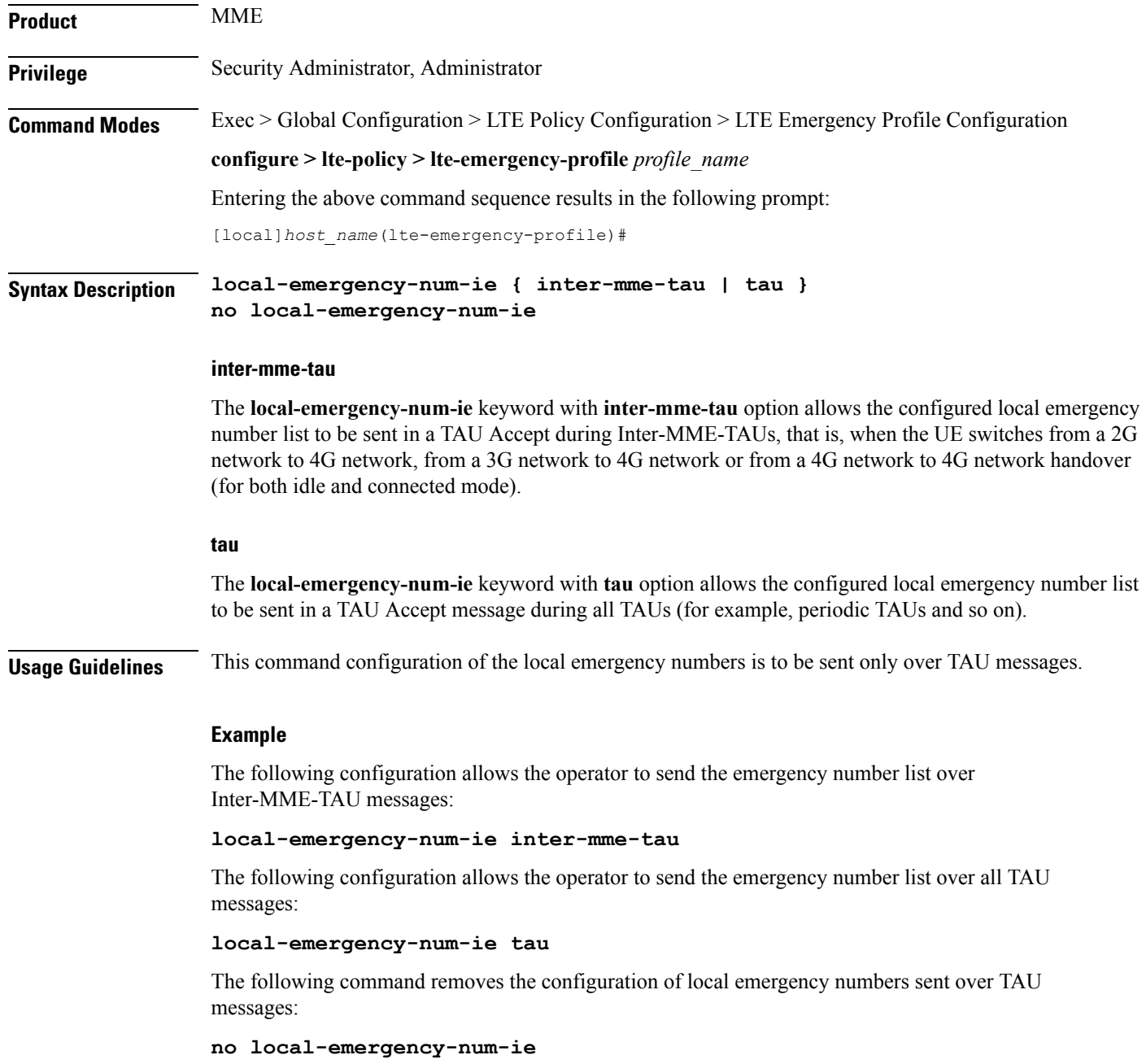

# <span id="page-10-0"></span>**pgw fqdn**

I

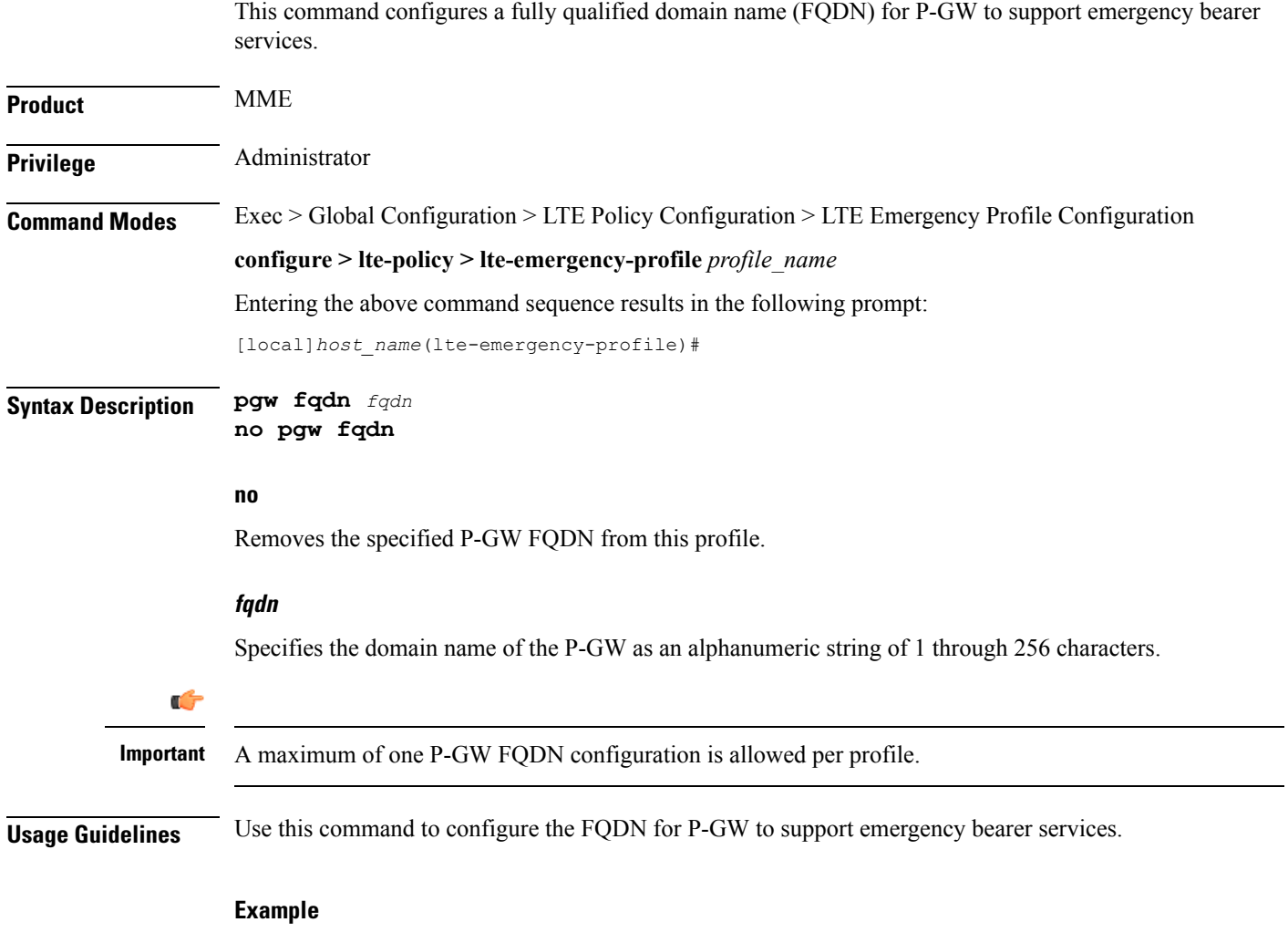

The following command configures the P-GW supporting emergency bearer services for this profile as *pdn-911.gov*:

**pgw fqdn pdn-911.gov**

### <span id="page-11-0"></span>**pgw ip-address**

This command configures the IPv4 or IPv6 address of the P-GW to support emergency bearer services. **Product** MME **Privilege** Administrator **Command Modes** Exec > Global Configuration > LTE Policy Configuration > LTE Emergency Profile Configuration **configure > lte-policy > lte-emergency-profile** *profile\_name* Entering the above command sequence results in the following prompt: [local]*host\_name*(lte-emergency-profile)# **Syntax Description pgw ip-address** *address* **protocol { both | gtp | pmip } weight** *value* **collocated-node***collocated\_node\_name* **ue-usage-type** *ue\_usage\_type\_value* **no pgw ip-address** *address* **no** Removes the specified P-GW IP address from this profile. **ip-address address** Specifies the IP address for the P-GW in IPv4 dotted-decimal or IPv6 colon-separated hexadecimal notation. Ú **Important** A maximum of four P-GW IP address configurations are allowed per profile. **protocol { both | gtp | pmip }**

Specifies the protocol that P-GW supports. Options are:

- **both**: Specifies that both GTP and PMIP are supported.
- **gtp**: Specifies that only GTP is supported.
- **pmip**: Specifies that only PMIP is supported.

#### **weight value**

Assigns a weight to the P-GW IP address to use as a preferred P-GW. *value* is an integer from 1 to 100. Lowest value has the least preference.

#### **collocated-node**

Configures the collocation name to select the collocated S/PGW node IP addresses for MME. *collocated\_node\_name* must be a string of size 1 to 255.

### **ue-usage-type**

Configures the ue-usage-type for the gateway. *ue\_usage\_type\_value* must be an integer between 1 through 255.

**Usage Guidelines** Use this command to configure the IPv4 or IPv6 address for P-GW to support emergency bearer services through this profile.

#### **Example**

The following command configures the P-GW with an IPv4 address of *10.2.3.4*, supporting GTP only, and having a weight of *10*:

**pgw ip-address 10.2.3.4 protocol gtp weight 10**

### <span id="page-13-0"></span>**qos**

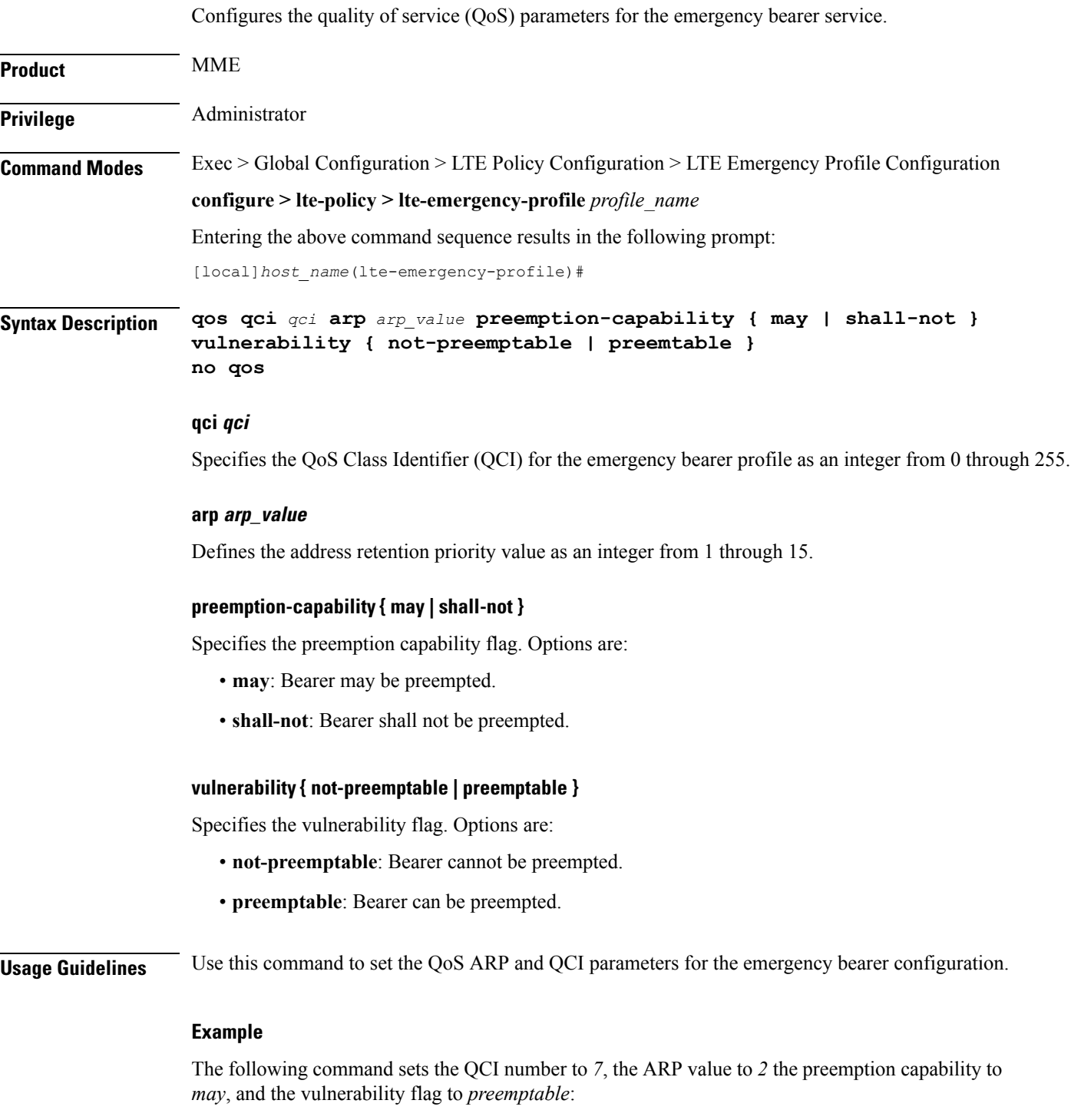

**qos qci 7 arp 2 preemption-capability may vulnerability preemptable**

### <span id="page-14-0"></span>**ue-validation-level**

Configures the type of user equipment (UE) that can use the emergency bearer service through the profile.

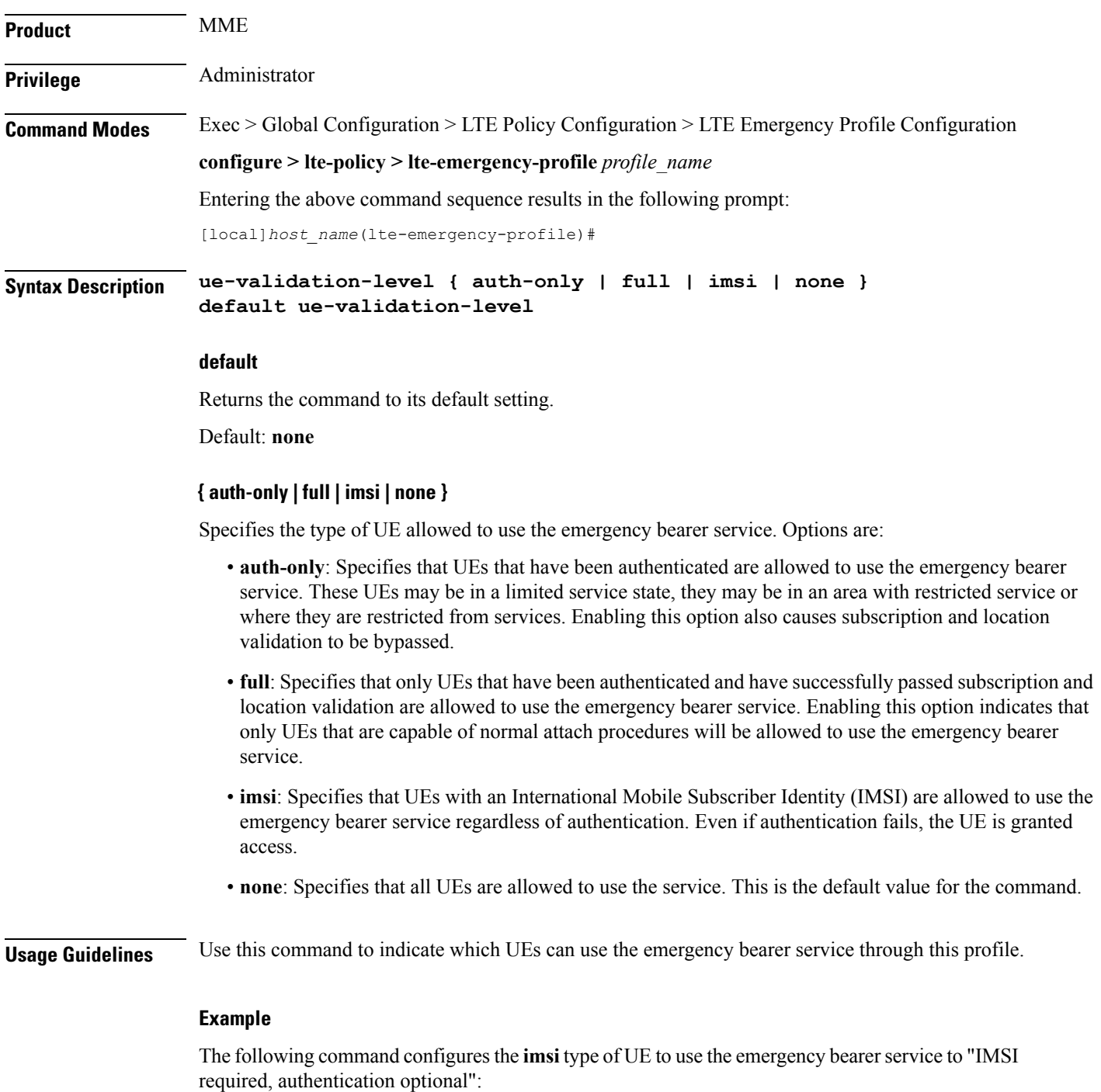

**ue-validation-level imsi**

 $\overline{\phantom{a}}$ 

 $\mathbf I$